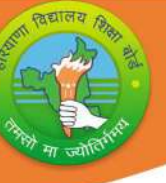

# <u>रियाणा विदयालय शिक्षा बोर्ड</u>

# पाठयक्रम एवं अध्यायवार अंको का विभाजन (2023-24)

## क¢ा- 12 ͪवषय: लेखांकन कोड: 903

#### सामान्य निर्देश:

् 1. सम्पूर्ण पाठ्यक्रम के आधार पर एक वार्षिक परीक्षा होगी जिसमें भाग 'अ' सभी के लिए अनिवार्य होगा और भाग 'ब' में वितीय विवरणो के विश्लेषण और कम्प्यूटरीकृत लेखांकन के बीच विकल्प होगा। 2. वार्षिक परीक्षा 60 अंकों की होगी, प्रायोगिक परीक्षा 20 अंकों की होगी और 20 अंकों का भारांक आंतरिक मल्यांकन के लिए होगा।

#### 3. प्रायोगिक परीक्षा के लिए:

i) प्रैक्टिकल फाइल 04 अंक ii) प्रोजेक्ट 12 अंकों के आधार पर लिखित परीक्षा ।

iii) मौखिक परीक्षा 04 अंकों की।

4. आंतरिक मूल्यांकन के लिए:

<u>निम्नानुसार आवधिक मूल्यांकन होगा जिसमें शामिल होगा:</u>

- i) 4 अंकों के लिए- 2 SAT परीक्षाएं आयोजित की जाएंगी और अंतिम आंतरिक मूल्यांकन के लिए 04 अंकɉ का भार होगा।
- ii) 2 अंकों के लिए- एक अर्धवार्षिक परीक्षा आयोजित की जाएगी और अंतिम आंतरिक मूल्यांकन के लिए 02 अंकों का भार होगा।
- iii) 2 अंकों के लि़ए- एक प्री बोर्ड परीक्षा आयोजित की जाएगी और अंतिम आंतरिक मूल्यांकन के लिए 02 अर्को का भार होगा।
- iv) 2 अंकों के लिए- सीआरपी (कक्षा कक्ष भागीदारी) के लिए विषय शिक्षक मूल्यांकन कर अधिकतम 02 अंक देंगे।
- v) 5 अंकों के लिए- छात्रों द्वारा किया जान<mark>े वाला एक प्रोजेक्ट कार्य और अंतिम आ</mark>ंतरिक मूल्यांकन के लिए 05 अंकों का भार होगा<mark>।</mark>
- v) 5 अंकों के लिए- छात्र की उपस्थिति को 05 अंकों से सम्मानित किया जाएगा:

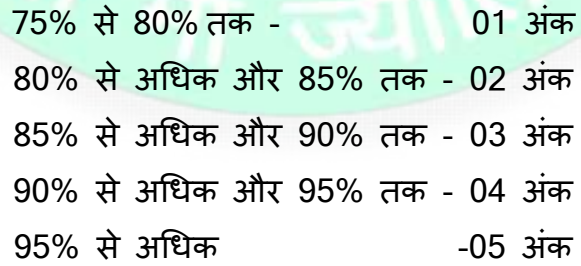

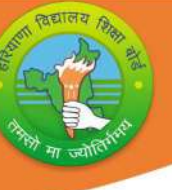

# पाठ्यक्रम संरचना (2023-24)

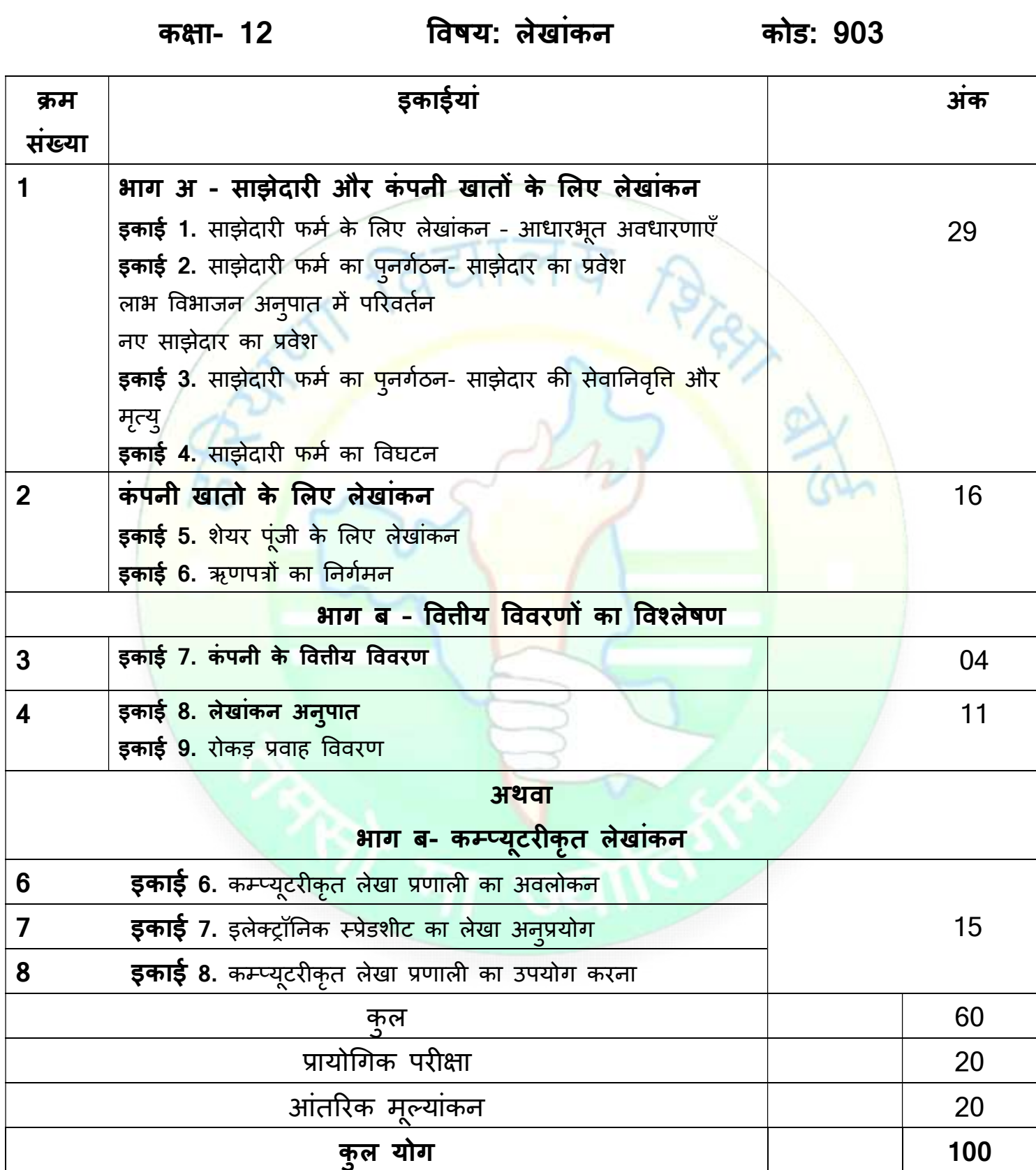

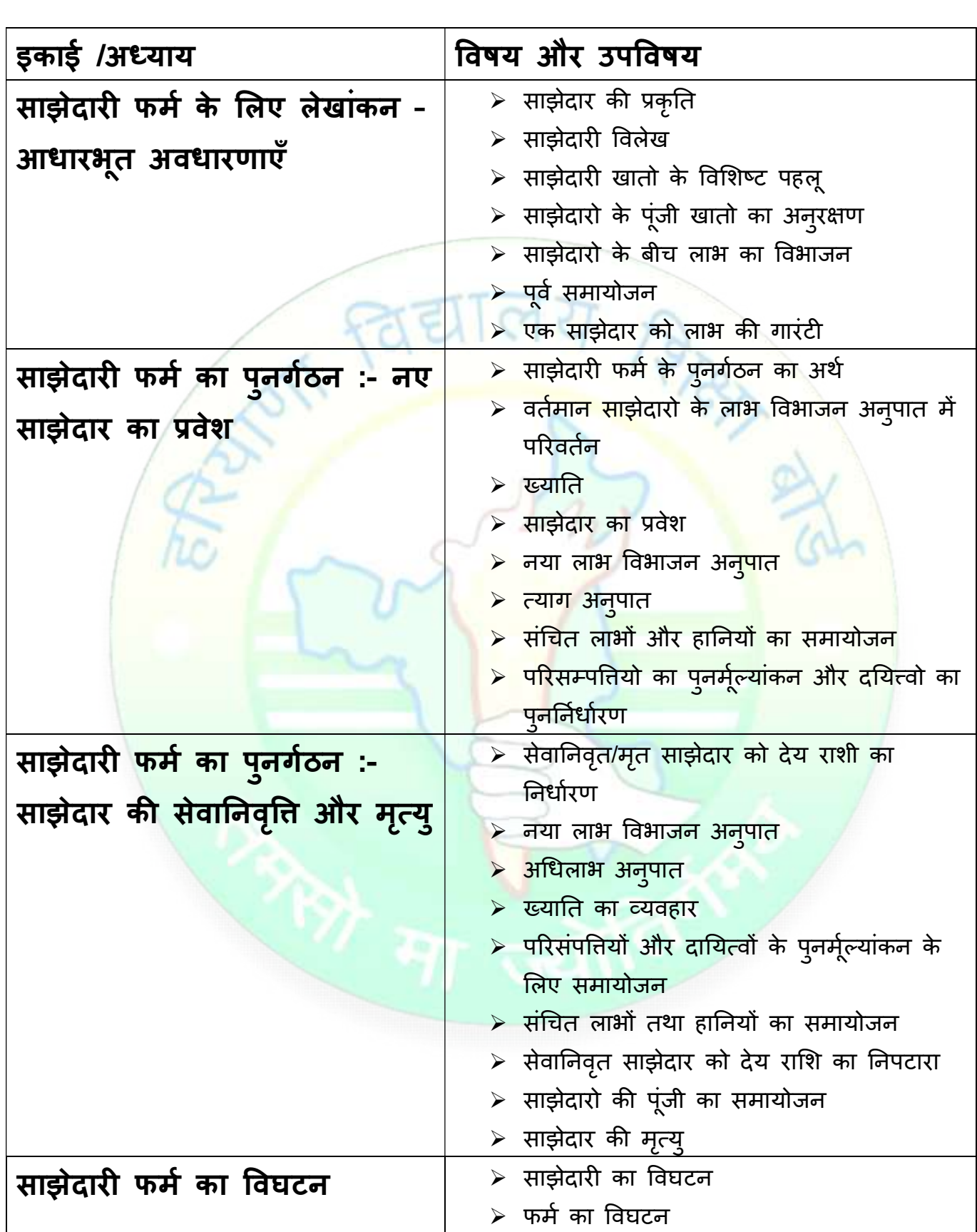

RELIGE R

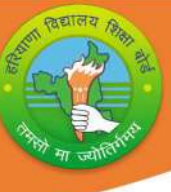

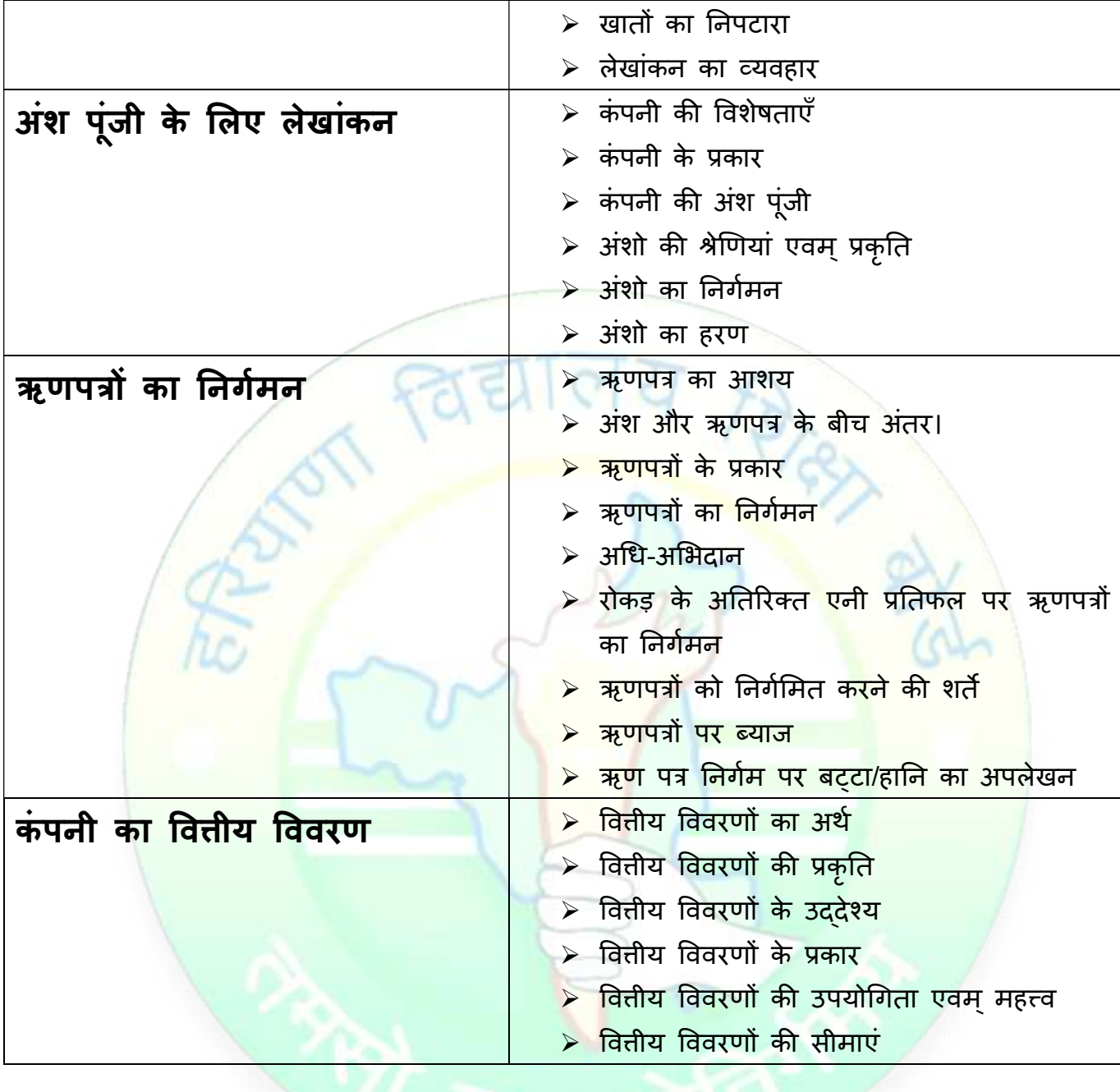

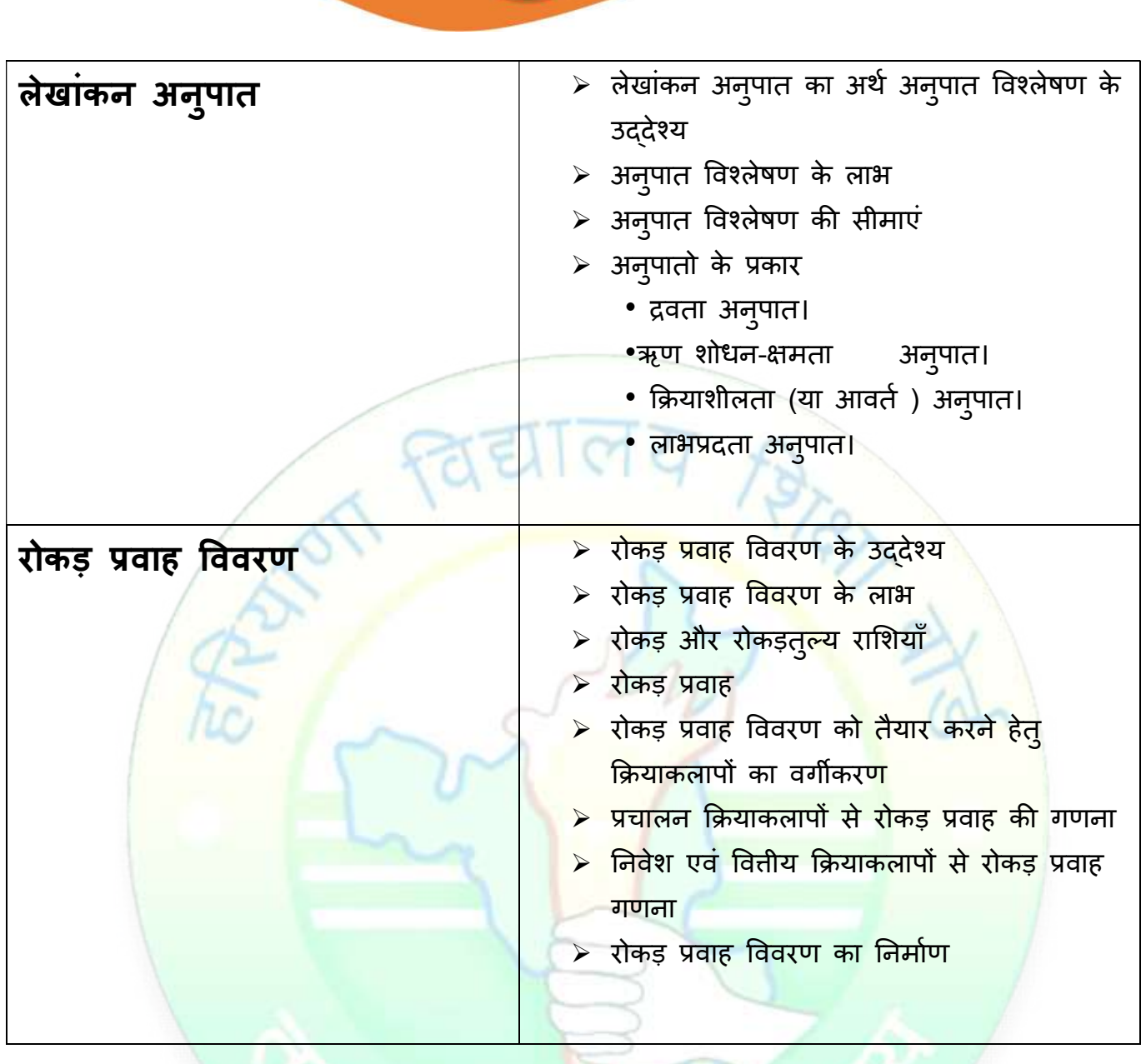

### अथवा

# भाग-ब- कम्प्यूटरीकृत लेखाकन

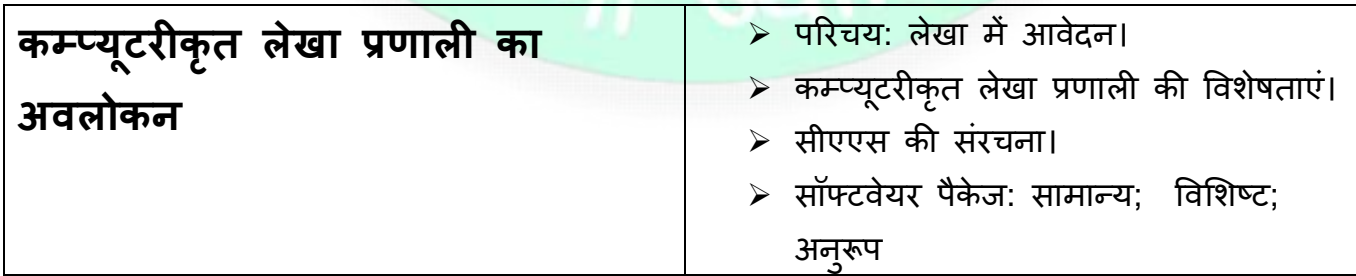

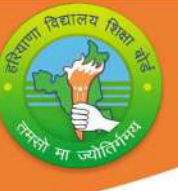

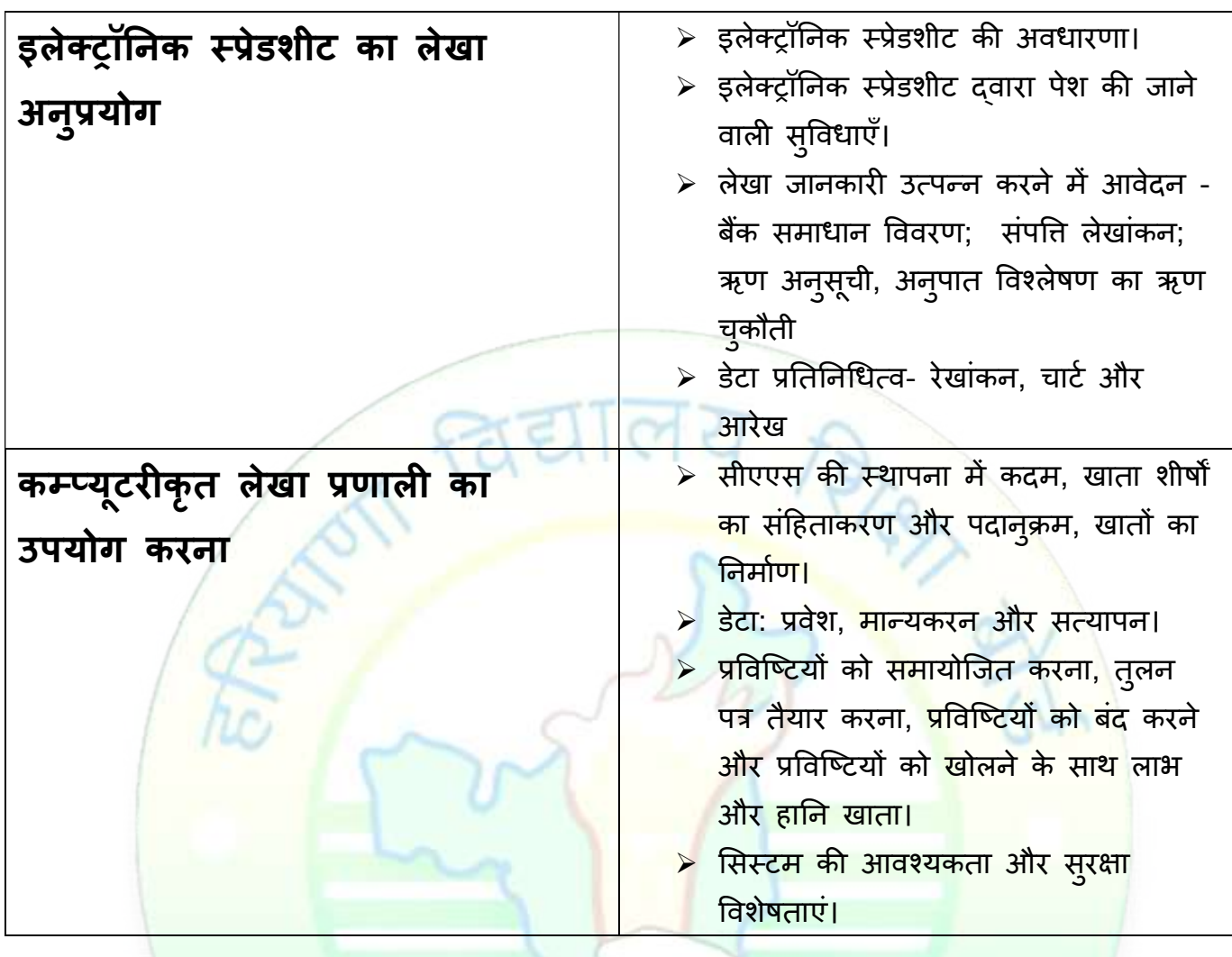

# <u> भाग स - परियोजना कार्य</u>

छात्र पूरे शैक्षणिक सत्र में केवल एक परियोजना तैया<mark>र करेंगे। परियोजना कार्य के लिए विस्तृत दिशा</mark>-निर्देश इस प्रकार हैं:-

छात्रों को केवल एक विशिष्ट परियोजना बनाने की जरूरत है जिसमें उन्हें कंपनी प्रोफाइल, वितीय विवरणों का मूल्यांकन और विशिष्ट रिपोर्ट विश्लेषण शामिल करना होगा।

परियोजना रिपोर्ट तैयार करने का मुख्य उद्देश्य निम्नलिखित कारणों से है:

1. छात्र वितीय विवरण विश्लेषण के अर्थ, उद्देश्यों और सीमाओं को बताने में सक्षम हैं।

2. 'वितीय विवरण विश्लेषण' के विभिन्न उपकरणों जैसे अनुपात और रोकड़ प्रवाह विवरण के उचित उपयोग का अध्ययन करें।

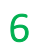

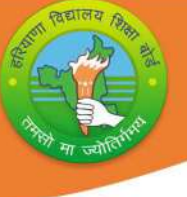

- 3. विभिन्न प्रकार के अनुपातों और उनके उपयोगों की गणना करने में सक्षम।
- 4. लेखांकन अनुपातों का अर्थ, उद्देश्य, लाभ और सीमा को समझें।

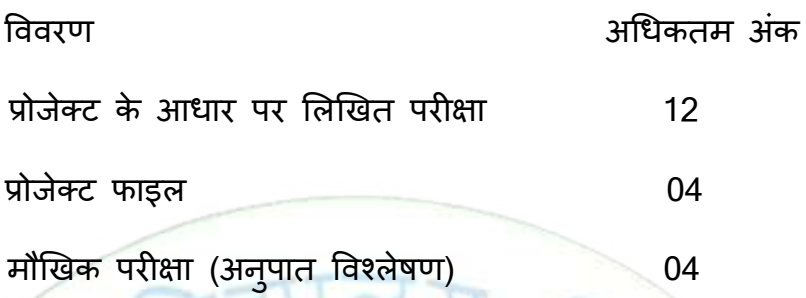

टिप्पणी: लिखित परीक्षा के लिए आवंटित कुल समय एक घंटा है।

प्रश्न पत्र में दो प्रश्न छः - छः अंक के होंगे, एक लेखांकन अनुपात से और दूसरा रोकड़ प्रवाह विवरण से। सभी व्यावहारिक/परियोजना का<mark>र्य</mark> केवल विषय विशेषज्ञ आंतरिक परीक्षक तक ही सीमित हैं। लिखित परीक्षा सहित।

### निर्धारित पुस्तकें:

- लेखाशास्त्र -I कक्षा XII BSEH प्रकाशन © NCERT
- लेखाशास्त्र -II कक्षा XII BSEH प्रकाशन © NCERT
- लेखाशास्त्र कम्प्यूटरीकृत लेखा प्रणाली कक्षा XII NCERT प्रकाशन

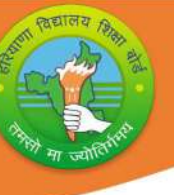

# मासिक पाठ्यक्रम शिक्षण योजना (2023-24)

# क¢ा-12 ͪवषय:लेखांकन कोड: 903

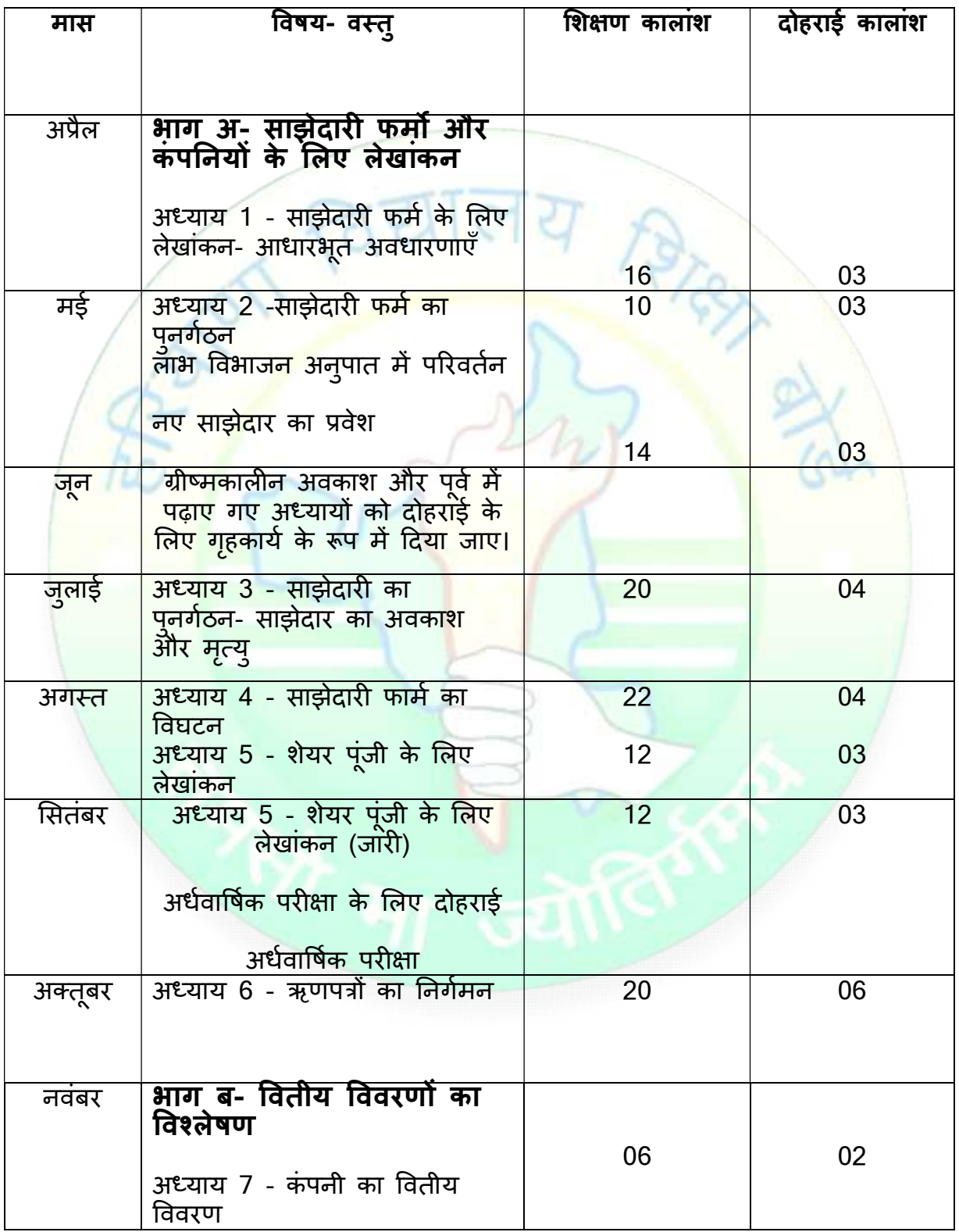

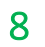

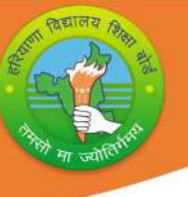

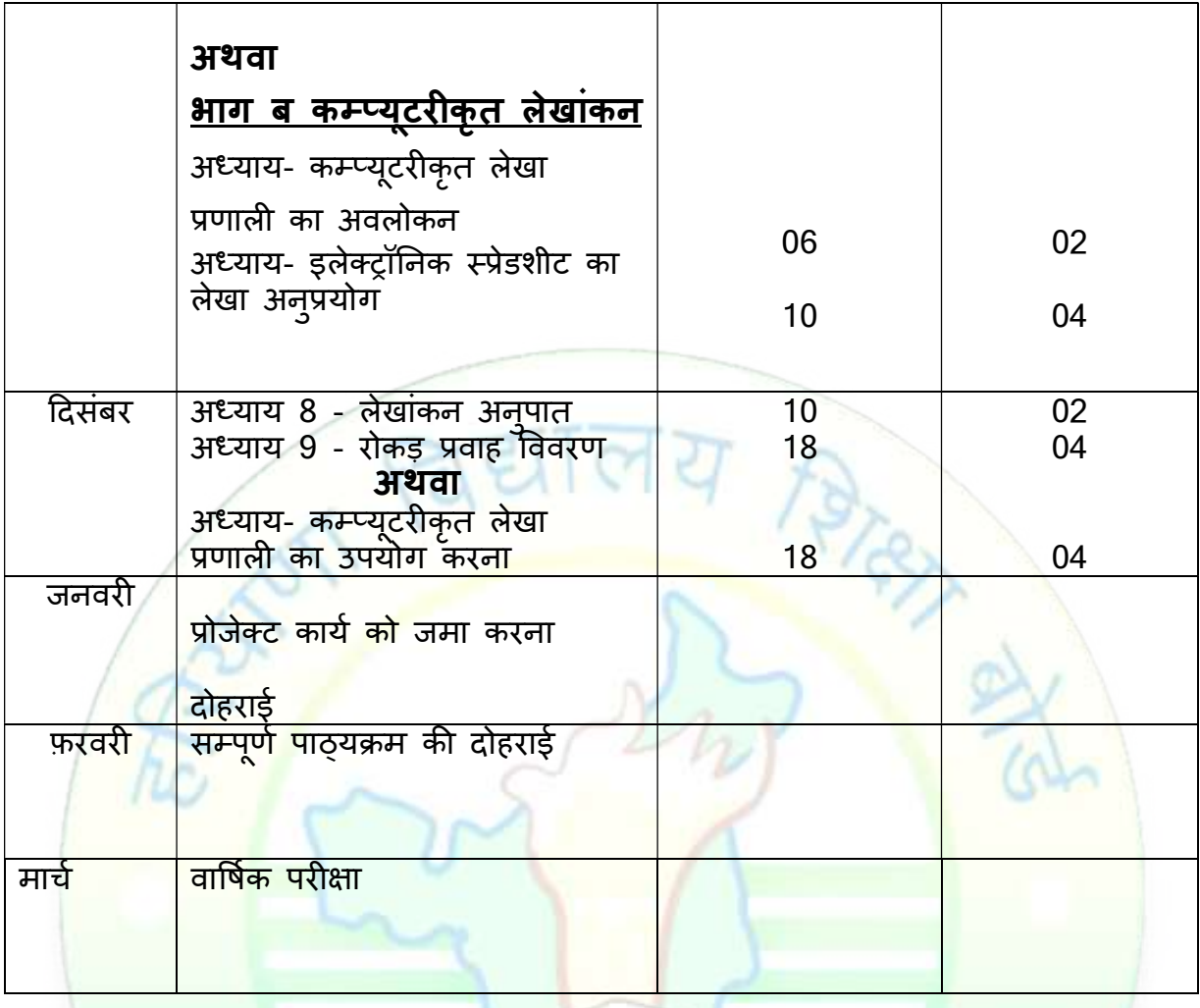

नोट: विषय शिक्षकों को सलाह दी जाती है कि वे छात्रों को शब्दावली या अवधारणा की स्पष्टता को बढ़ाने के लिए अध्यायों में उपयोग की जाने वाली शब्दावली / परिभाषात्मक शब्दों की नोटबुक तैयार करने के लिए निर्देशित करें।

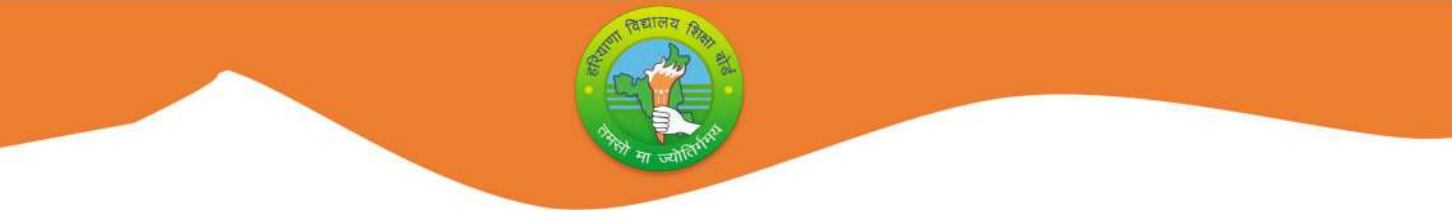

# प्रश्न पत्र प्रारूप (2023-24)

क¢ा-12 ͪवषय:लेखांकन कोड: 903

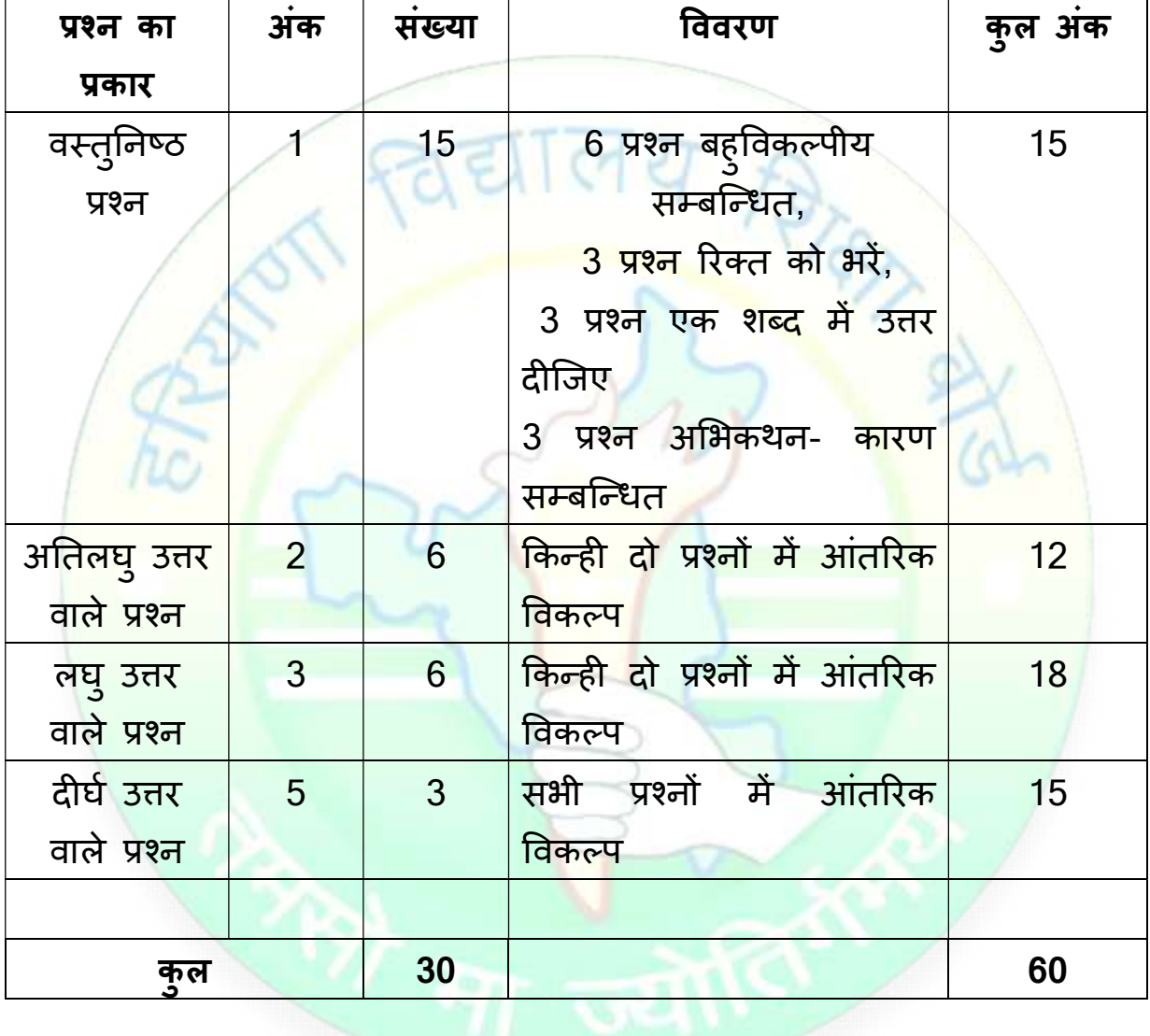

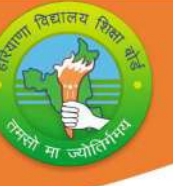

# BOARD OF SCHOOL EDUCATION HARYANA

# Syllabus and Chapter wise division of Marks (2023-24)

Class- XII Subject: Accountancy Code: 903

#### General Instructions:

- 1. There will be an Annual Examination consisting Part A compulsory for all and Part B will be having choice between Analysis of Financial Statement and Computerized Accounting. .
- 2. The Annual Examination will be of 60 marks, Practical Examination will be of 20 marks and 20 marks weightage shall be for Internal Assessment.
- 3. For Practical Examination:
	- i) Practical File 04 marks.
	- ii) Written test based on project 12 marks.
	- iii) Viva-voce of 04 marks.
- 4. For Internal Assessment:

There will be Periodic Assessment that would include:

- i) For 4 marks- Two SAT exams will be conducted and will have a weightage of 04 marks towards the final Internal Assessment.
- ii) For 2 marks- One half yearly exam will be conducted and will have a weightage of 02 marks towards the final Internal Assessment.
- iii) For 2 marks- One Pre Board exam will be conducted and will have a weightage of 02 marks towards the final Internal Assessment.
- iv) For 2 marks- Subject teacher will assess and give maximum 02 marks for CRP (Classroom participation).
- v) For 5 marks- A project work to be done by students and will have a weightage of 05 marks towards the final Internal Assessment.
- vi) For 5 marks- Attendance of student will be awarded 05 marks as:

 $75\%$  to  $80\%$  - 01 marks Above 80% to 85% - 02 marks Above 85% to 90% - 03 marks Above 90% to 95% - 04 marks Above 95% - 05 marks

# Course Structure (2023-24)

Class- XII Subject: Accountancy Code: 903

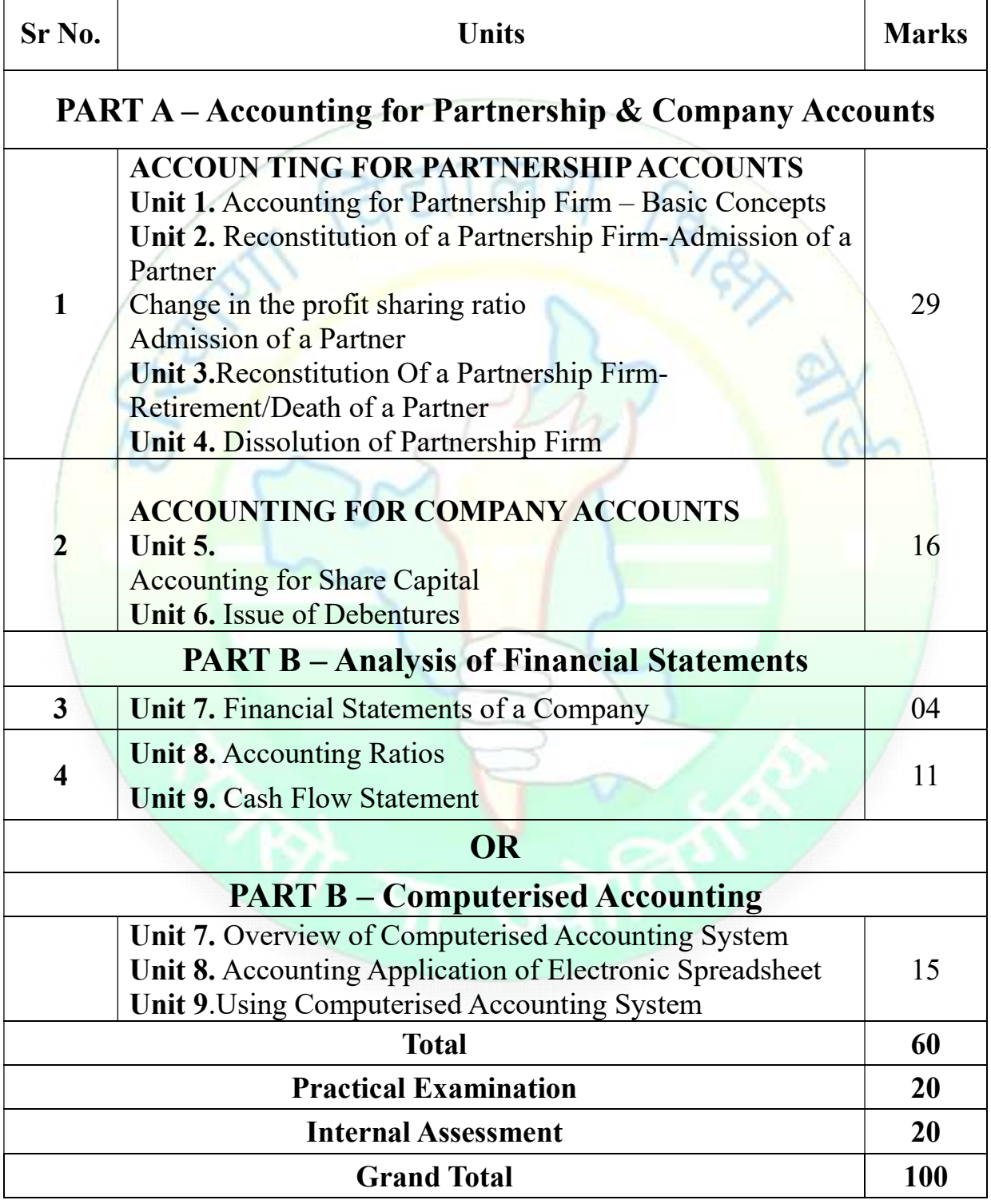

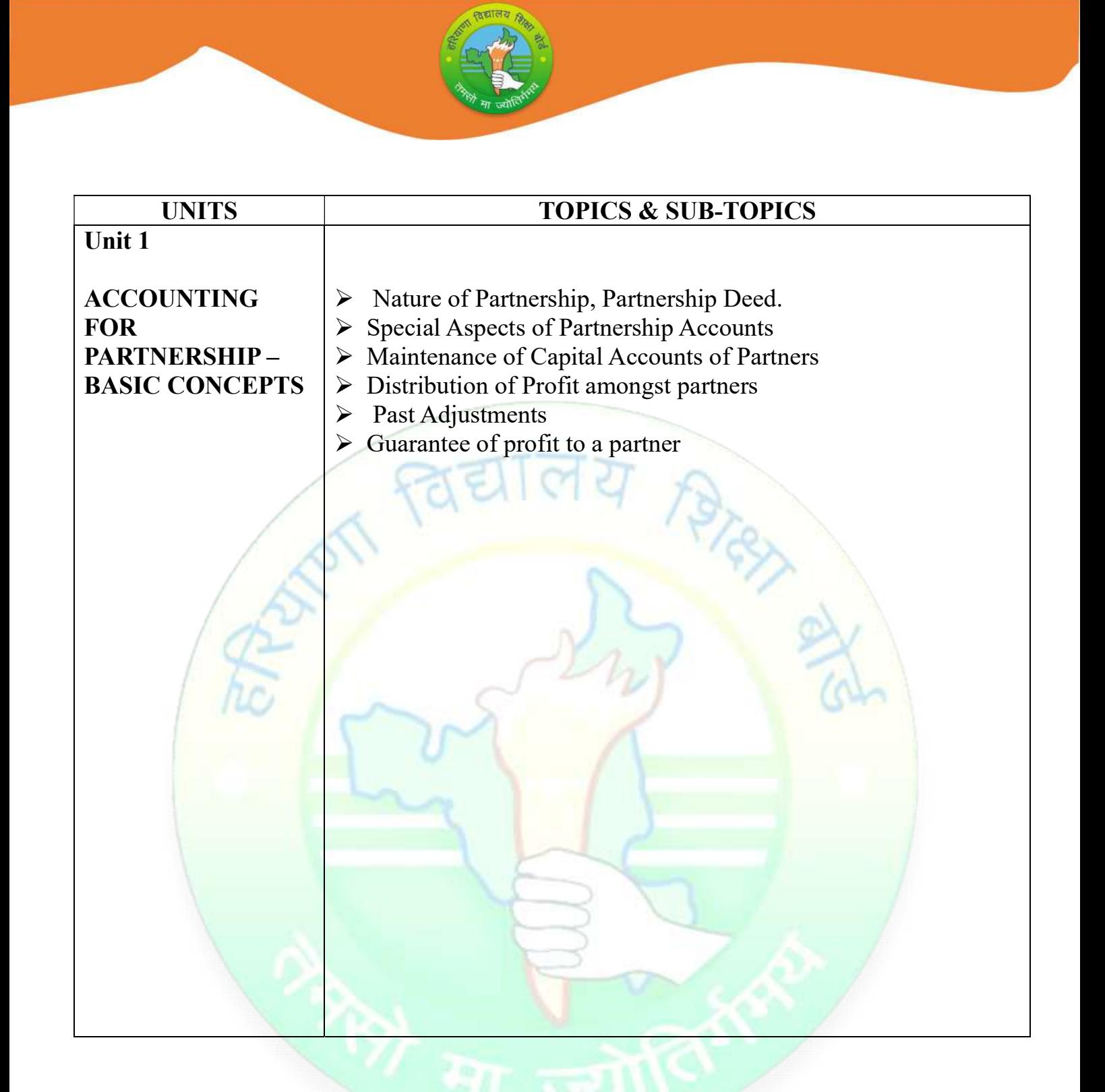

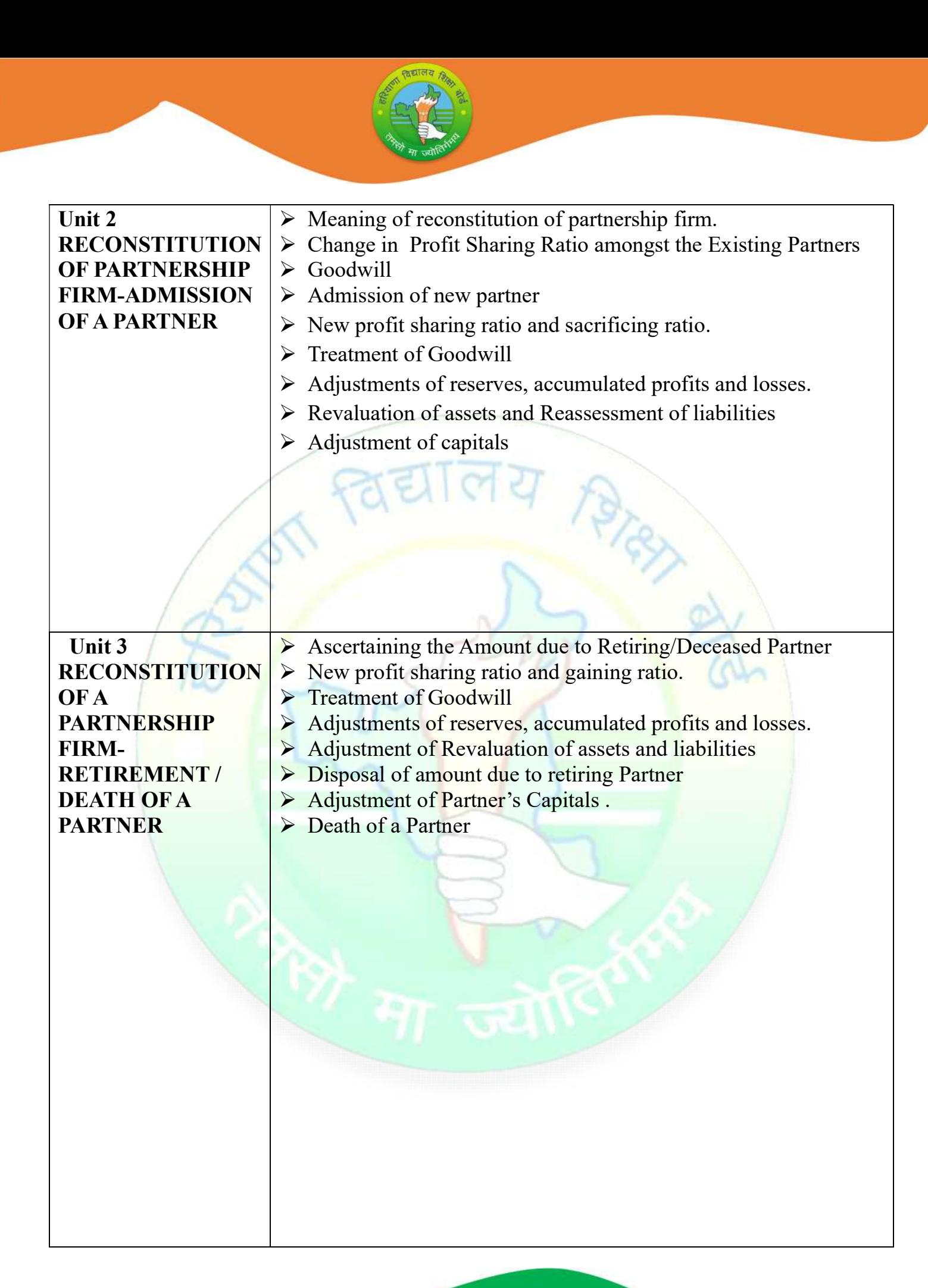

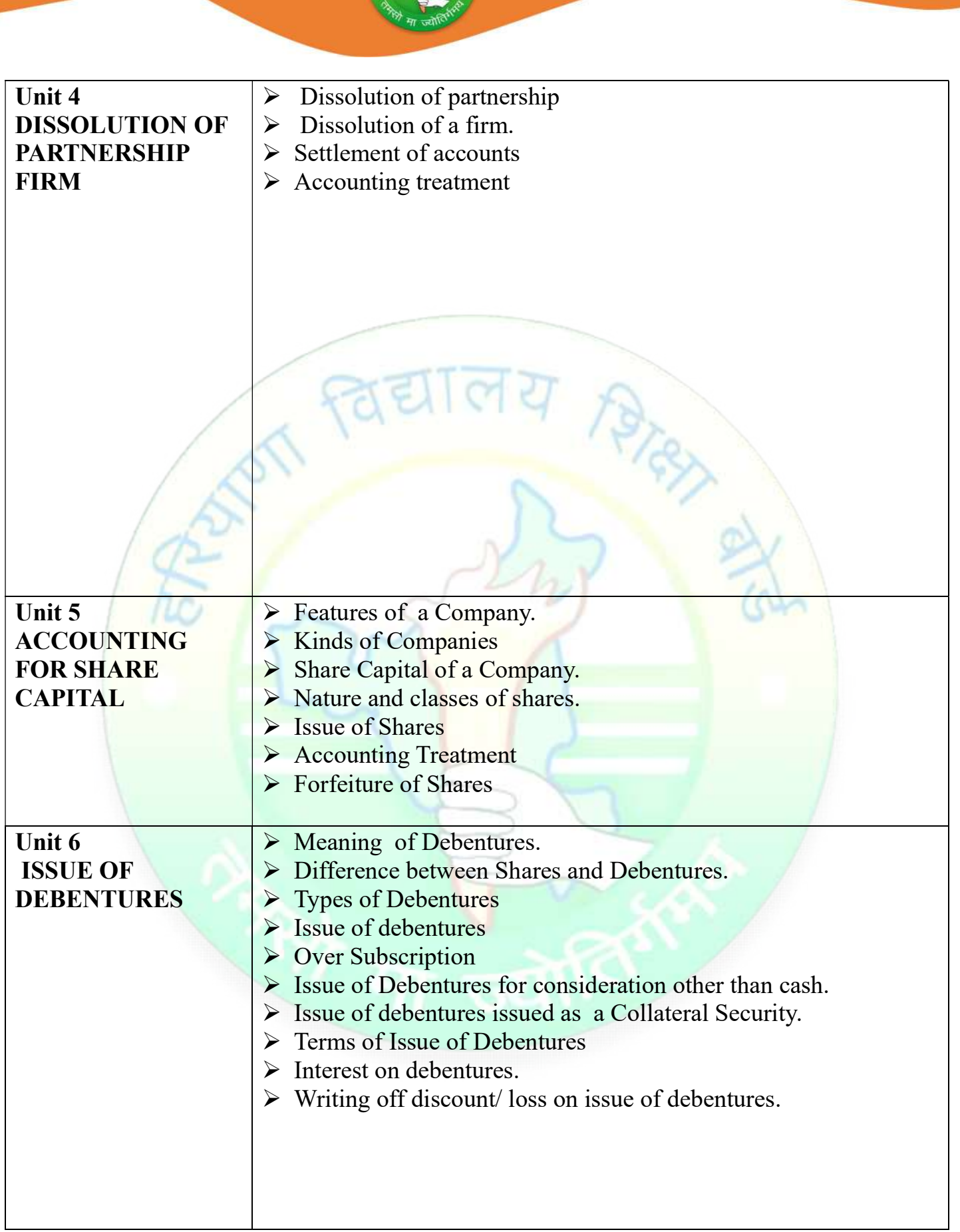

**ESCRIPTION AND READY** 

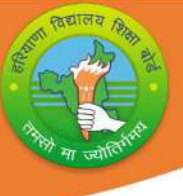

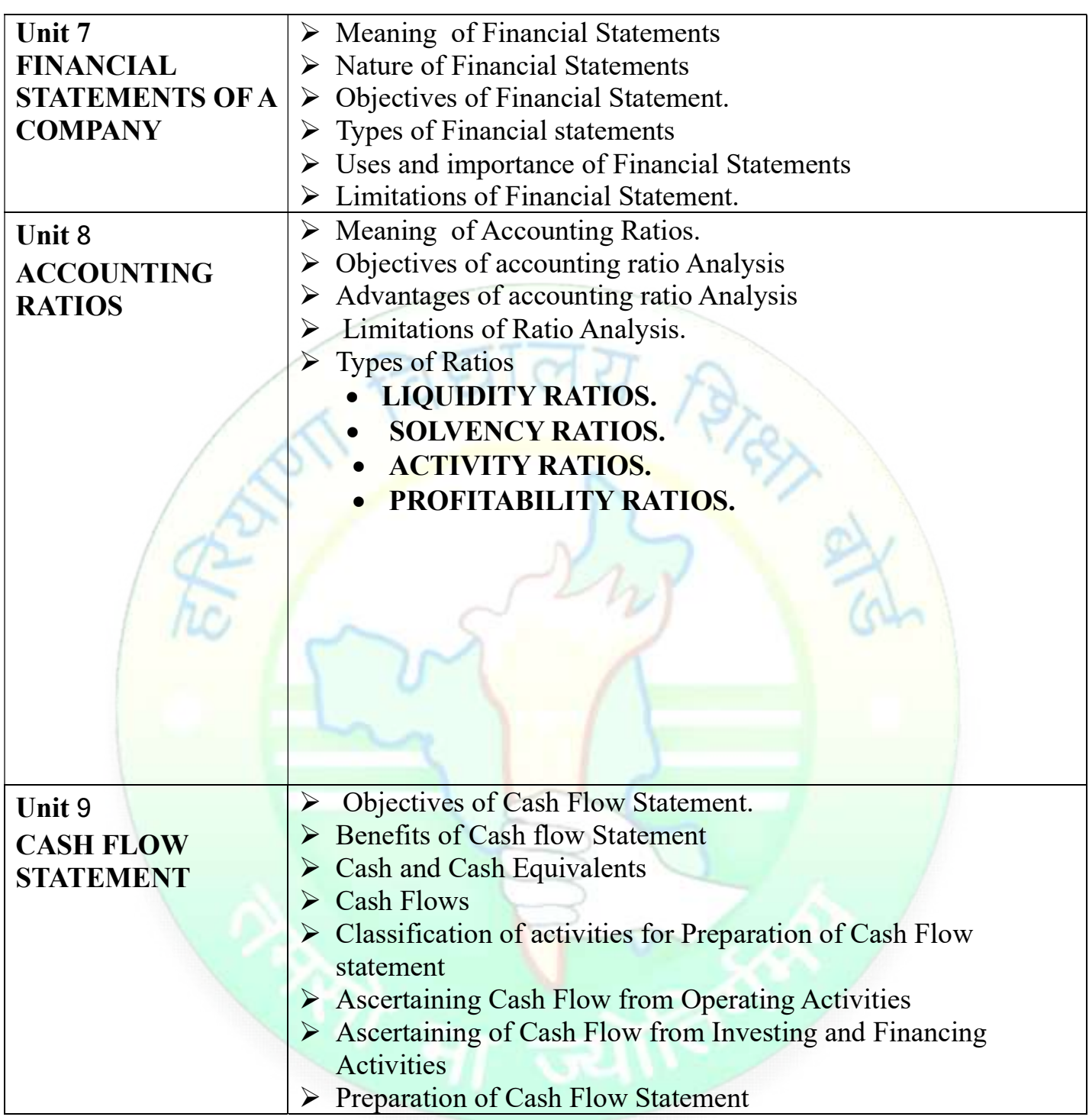

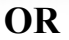

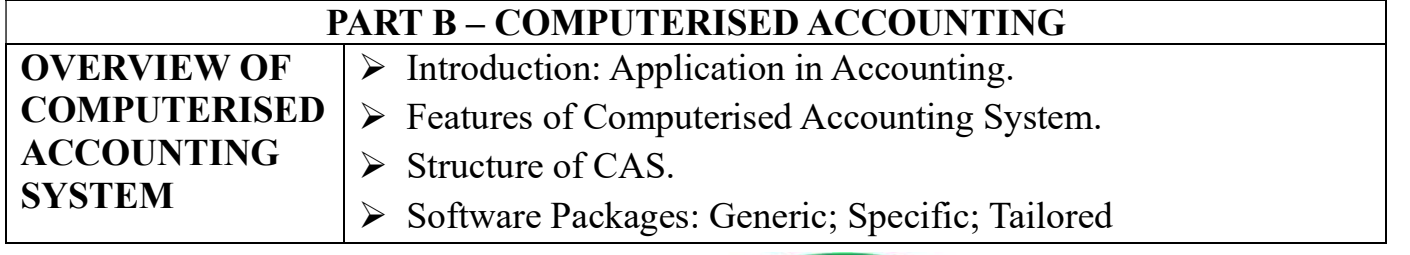

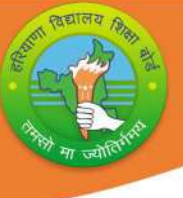

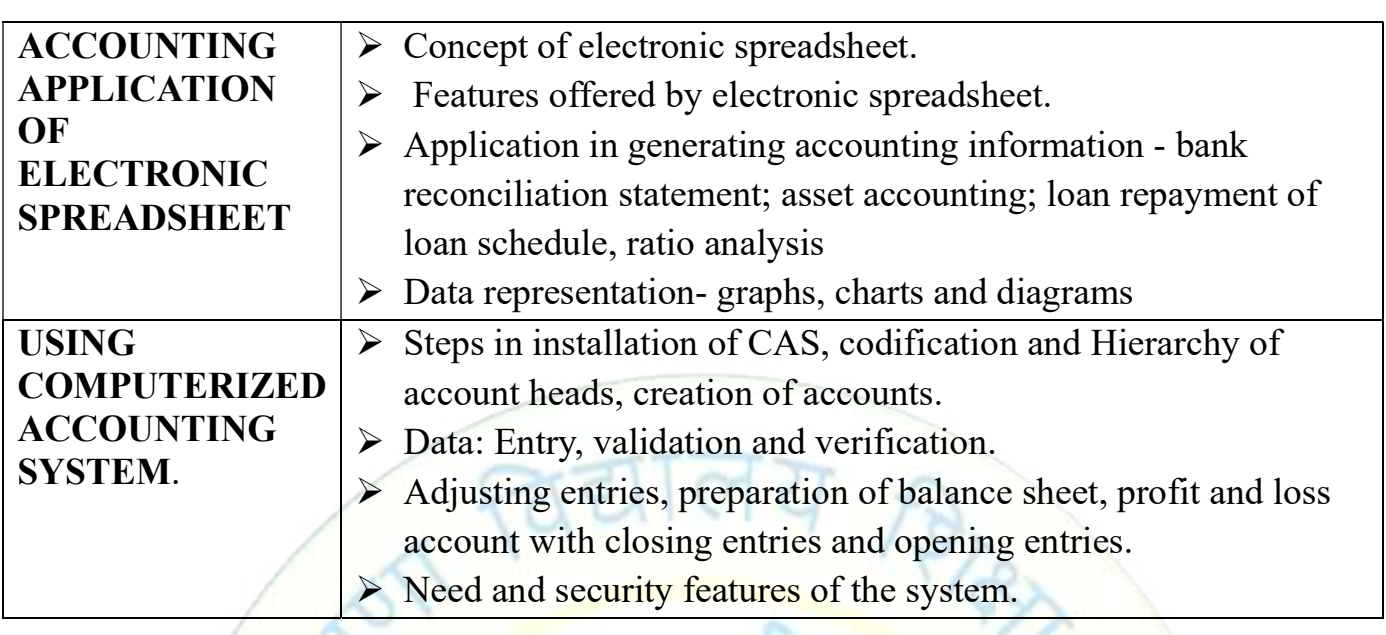

### PART C – PROJECT WORK Project Work Guidelines

Students would prepare only ONE project in the entire academic session.

Detailed guidelines for project work are as follows:-

Students need to create one specific project only in which they would be required to cover the company profile, assessment of financial statements, and specific report analysis.

The main objective of preparing the project report is for the following reason:

1. Students are able to state the meaning, objectives, and limitations of financial statement analysis.

2. Study the proper use of different tools of 'financial statements analysis' like Ratios and Cash flow statement.

3. Capable to calculate different types of ratio's and there uses.

4. Understand the Meaning, objective, advantage, and limitation of Accounting Ratios.

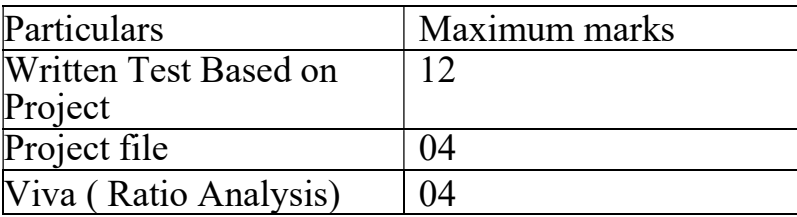

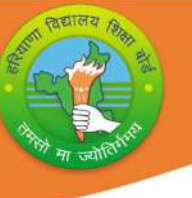

#### NOTE:

Total time Allotted for written test is one hour.

Question paper containing two question six marks each, one from accounting ratio and other from cash flow statement.

All the practical/project work limited to subject expert internal examiner only. Including written test.

# PRESCRIBED BOOKS:

Accountancy -I Class XII BSEH Publication © NCERT Accountancy -II Class XII BSEH Publication © NCERT Accountancy – Computerised Accounting System Class XII NCERT Publication

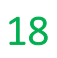

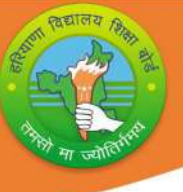

Monthwise Syllabus Teaching Plan (2023-24)

Class- XII Subject: Accountancy Code: 903

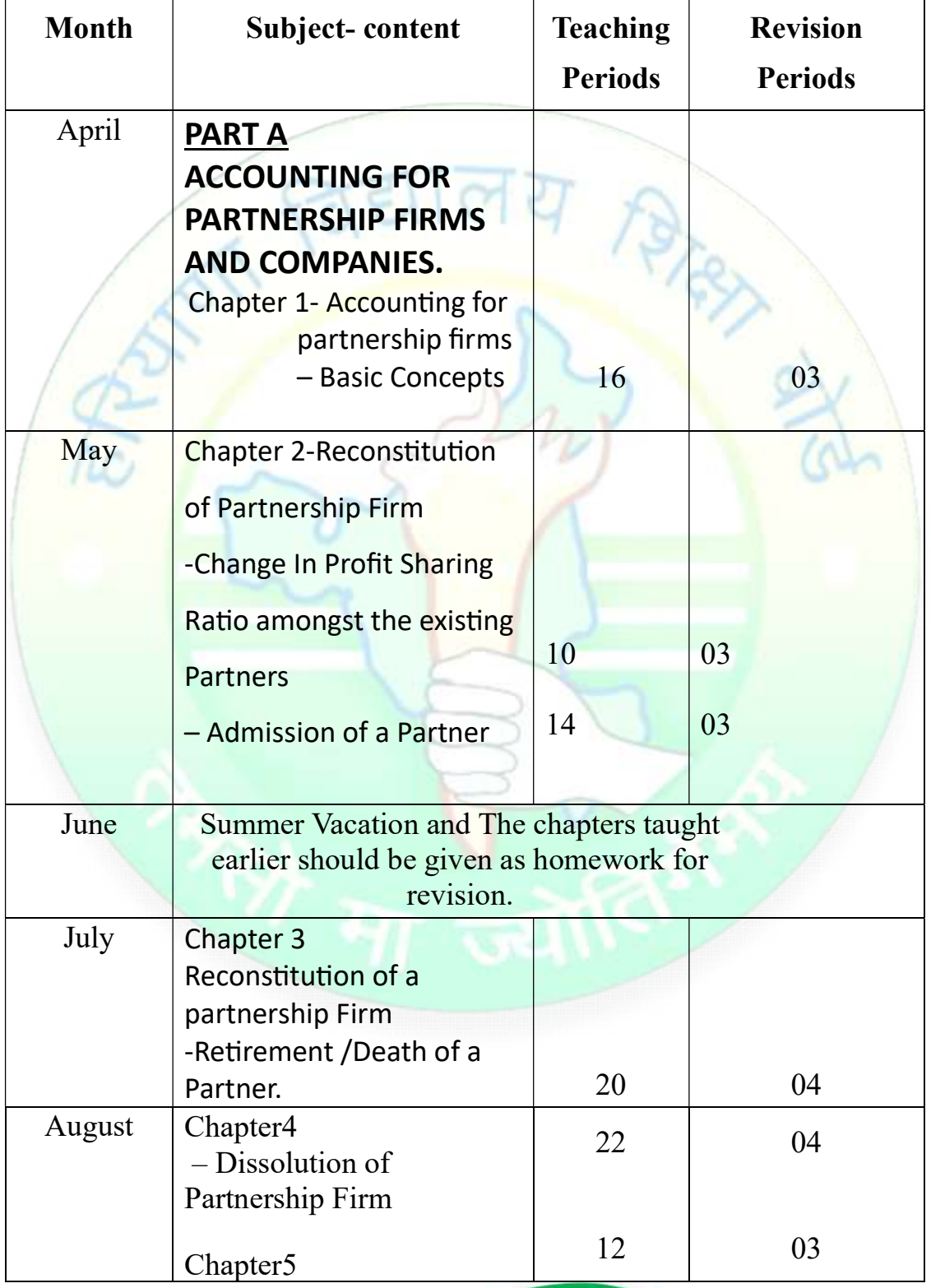

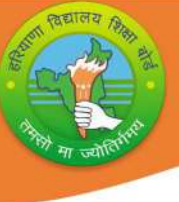

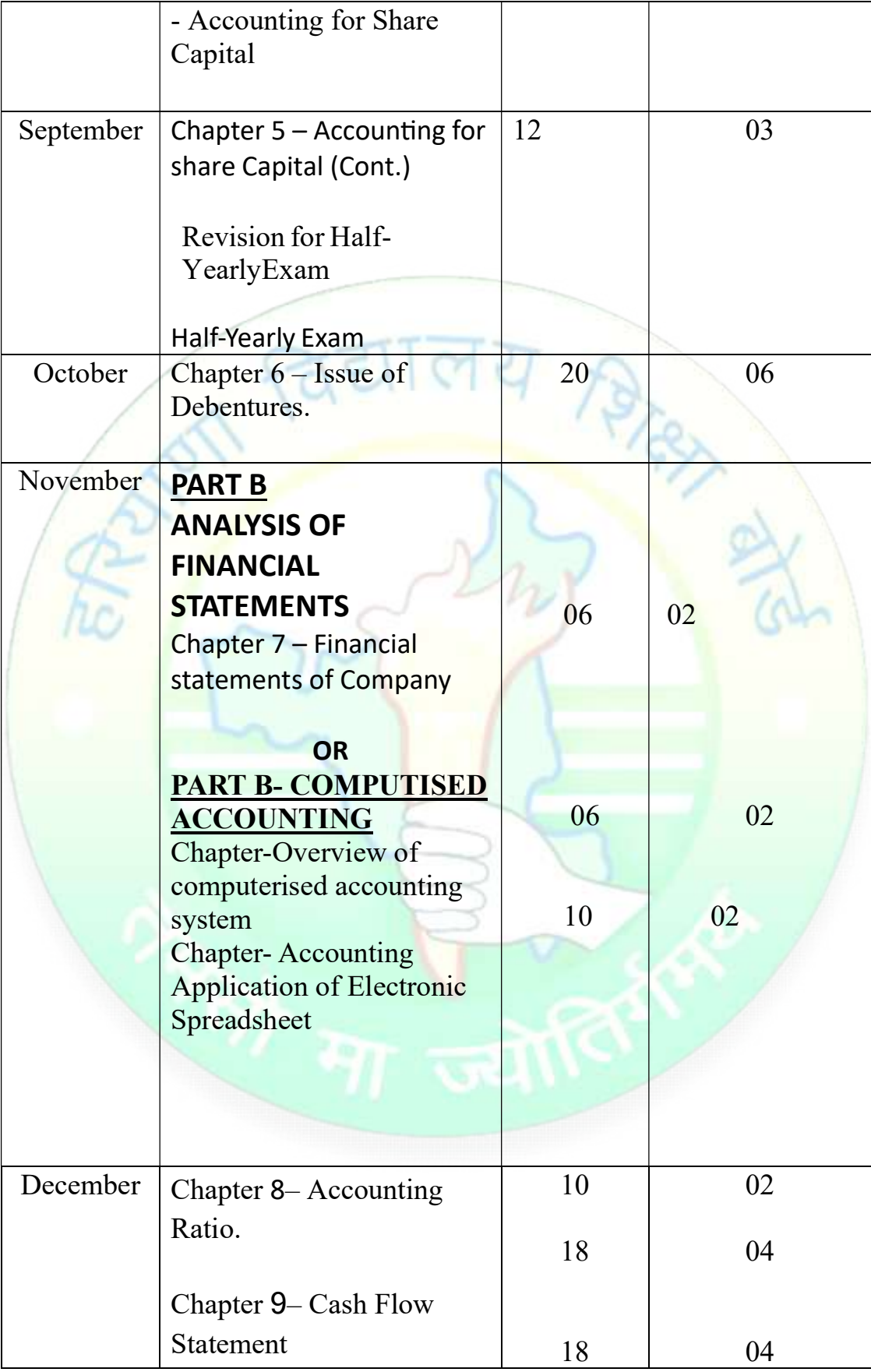

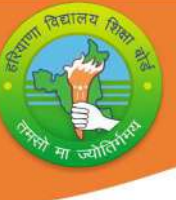

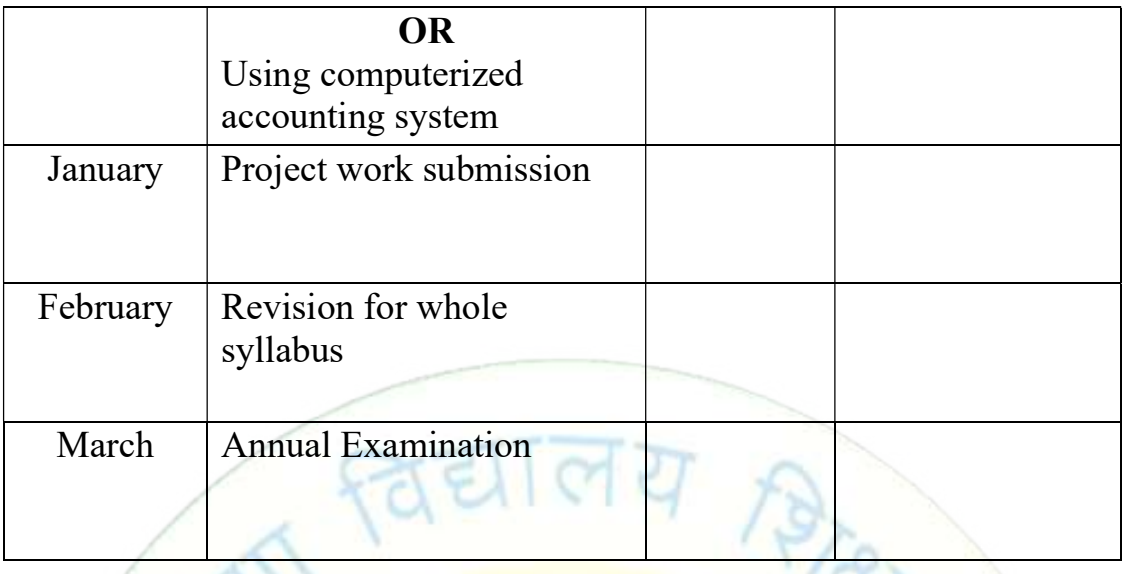

Note: Subject teachers are advised to direct the students to prepare notebook of the Terminology/Definitional Words used in the chapters for enhancement of vocabulary or clarity of the concept.

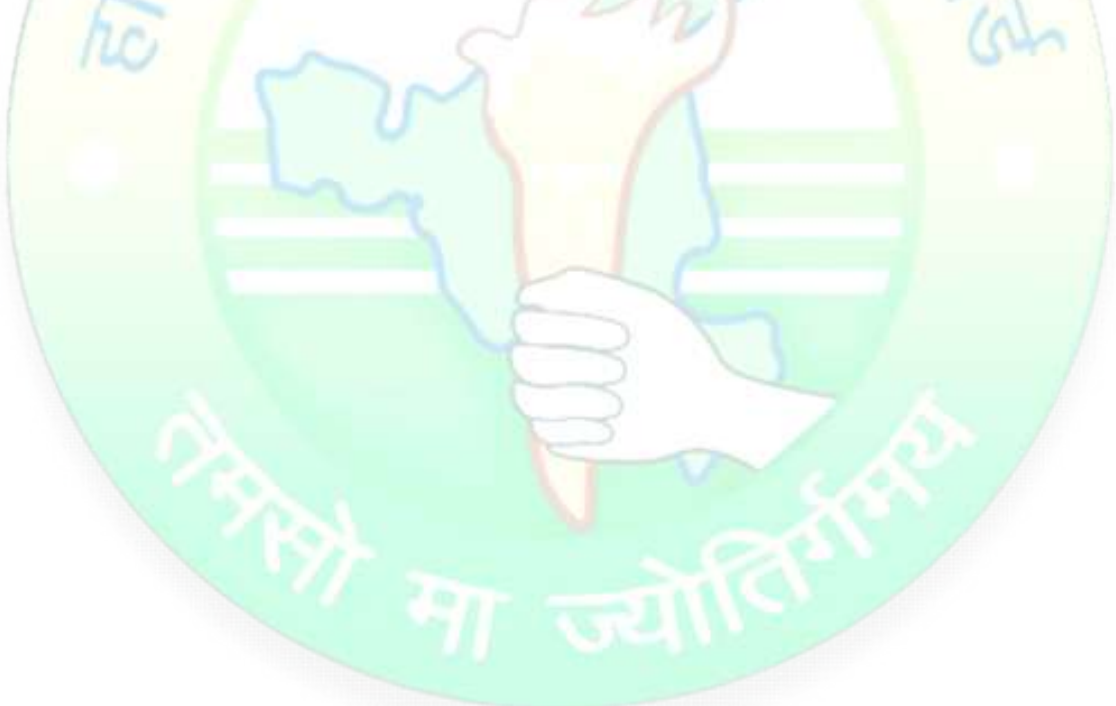

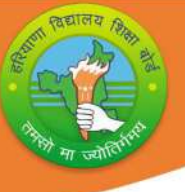

# Question Paper Design (2023-24)

Class- XII Subject: Accountancy Code: 903

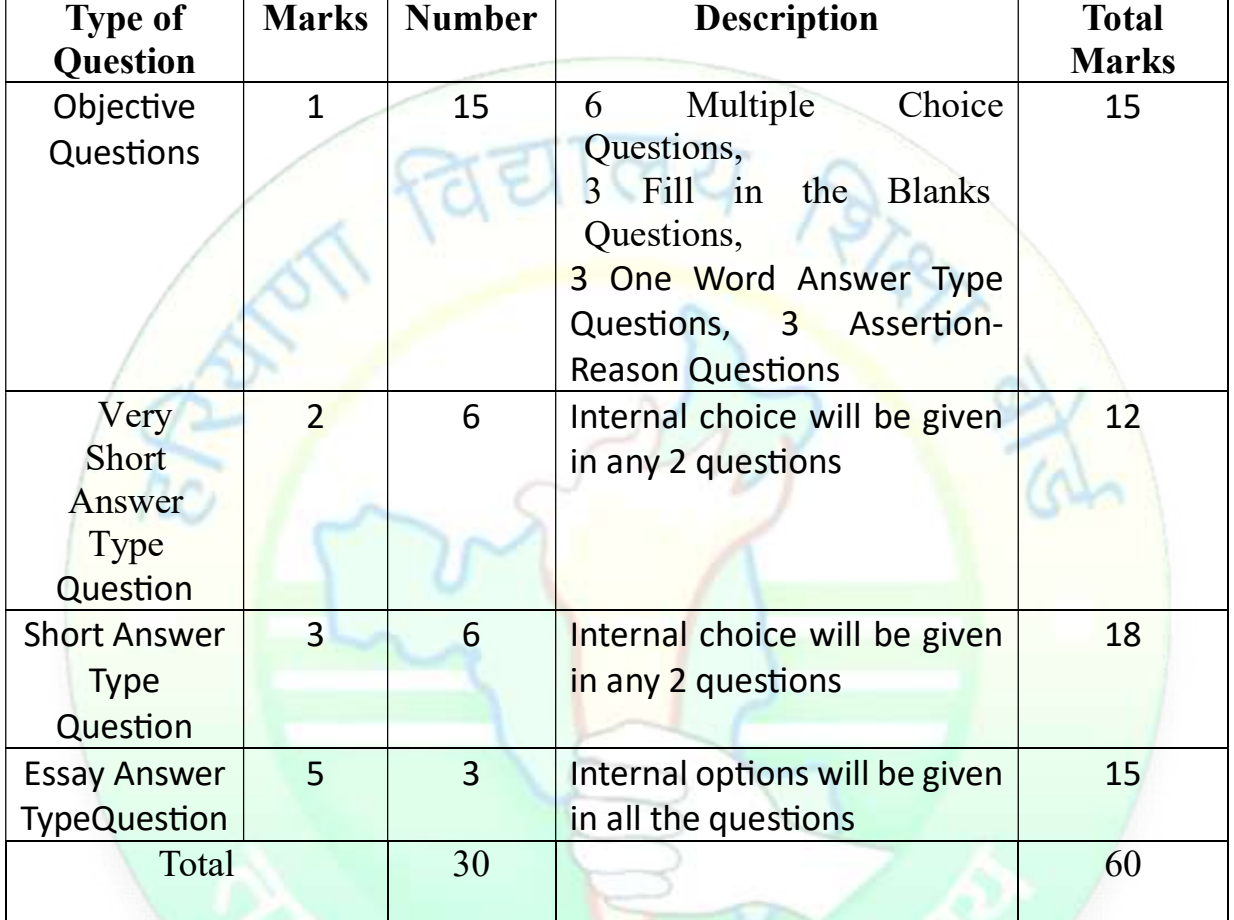

 $\pi$   $\overline{\mathbf{v}}$ 

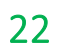